## Microsoft Office

## Word 2016 Level 3

## **Table of Contents**

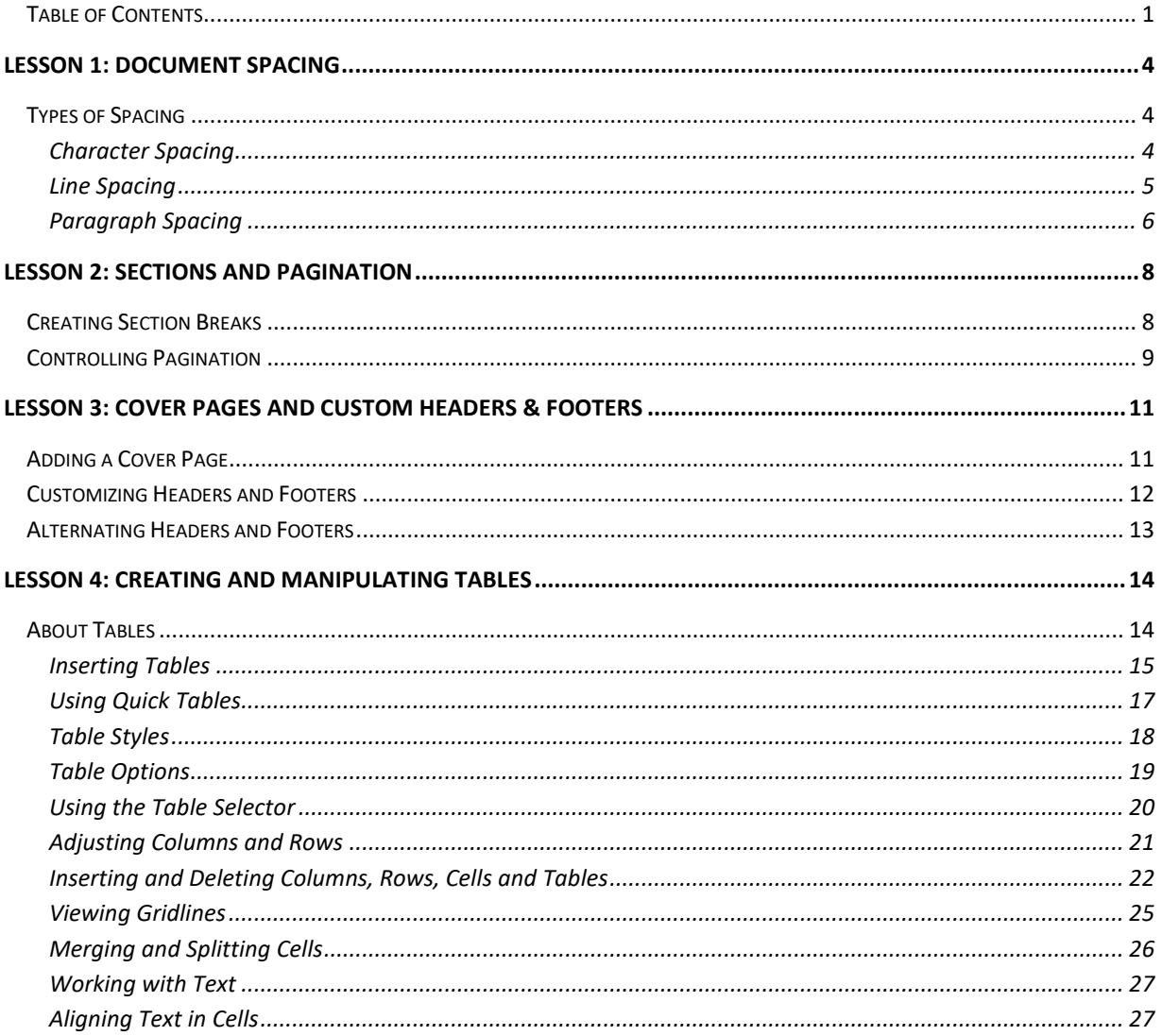

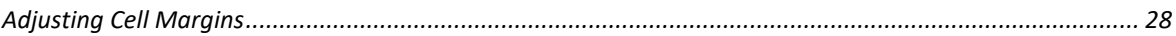

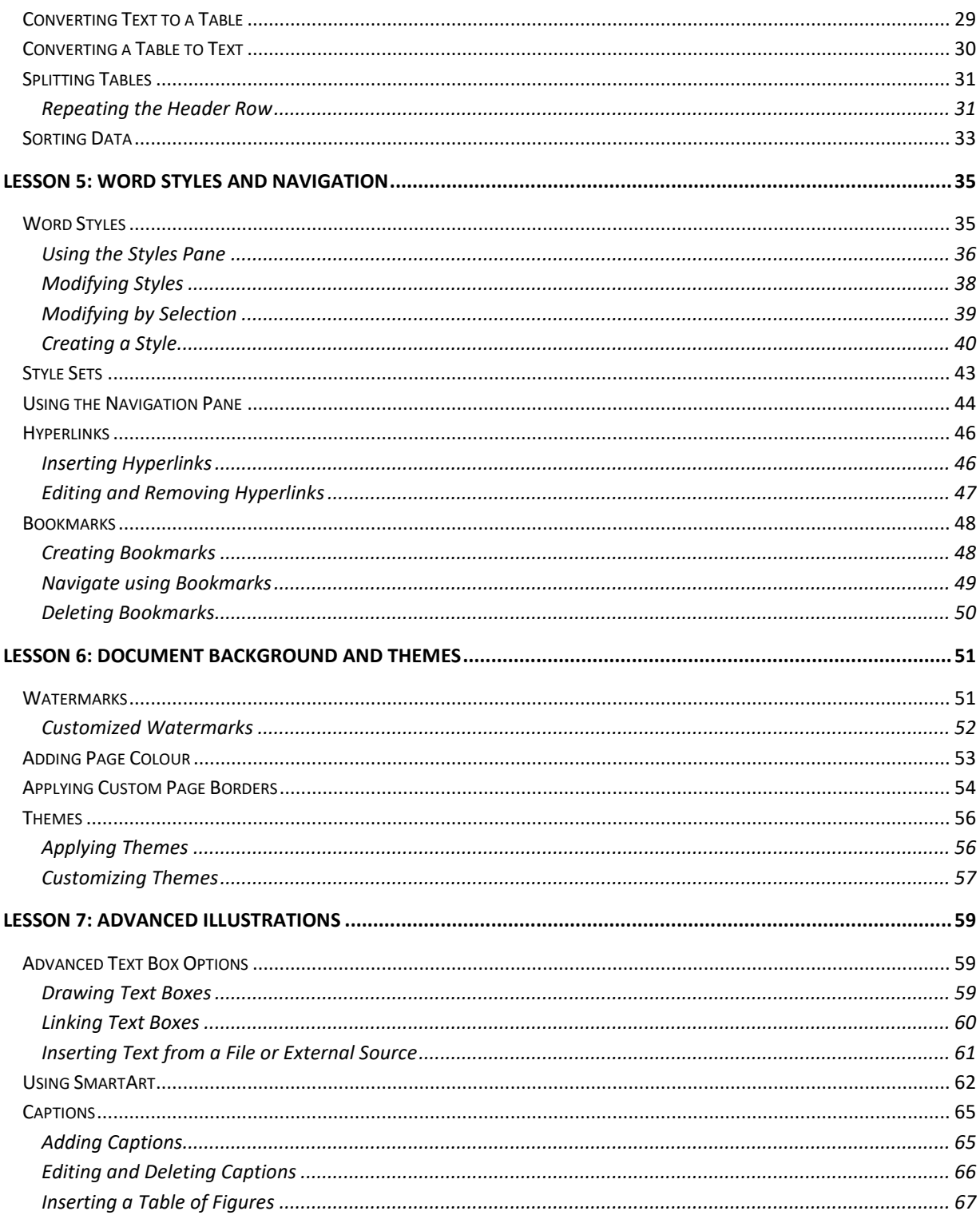

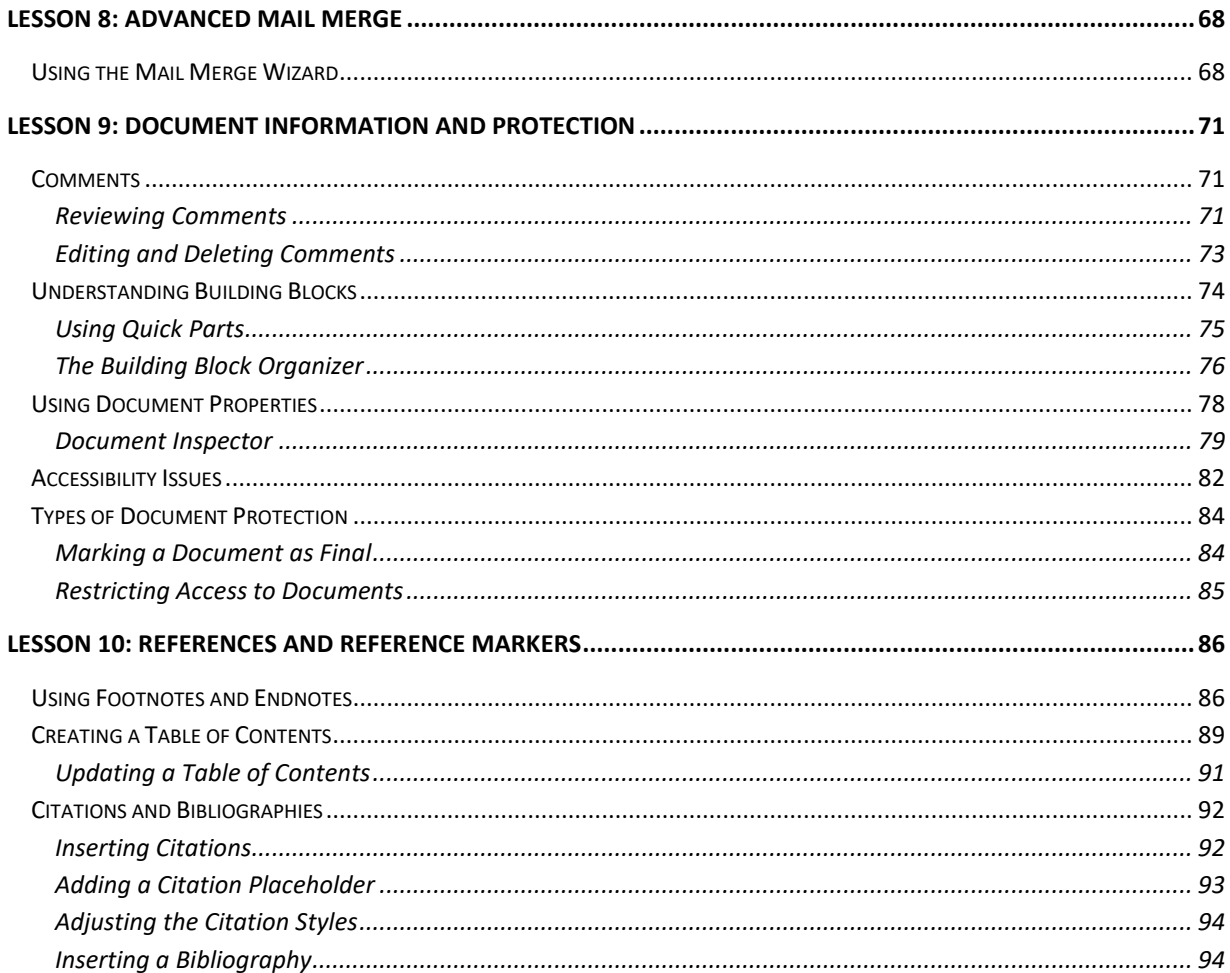